# **Alterator-manager**

**Иван Савин E-mail: svn17@basealt.ru**

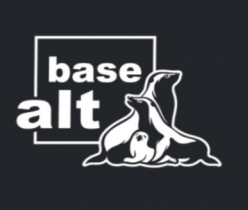

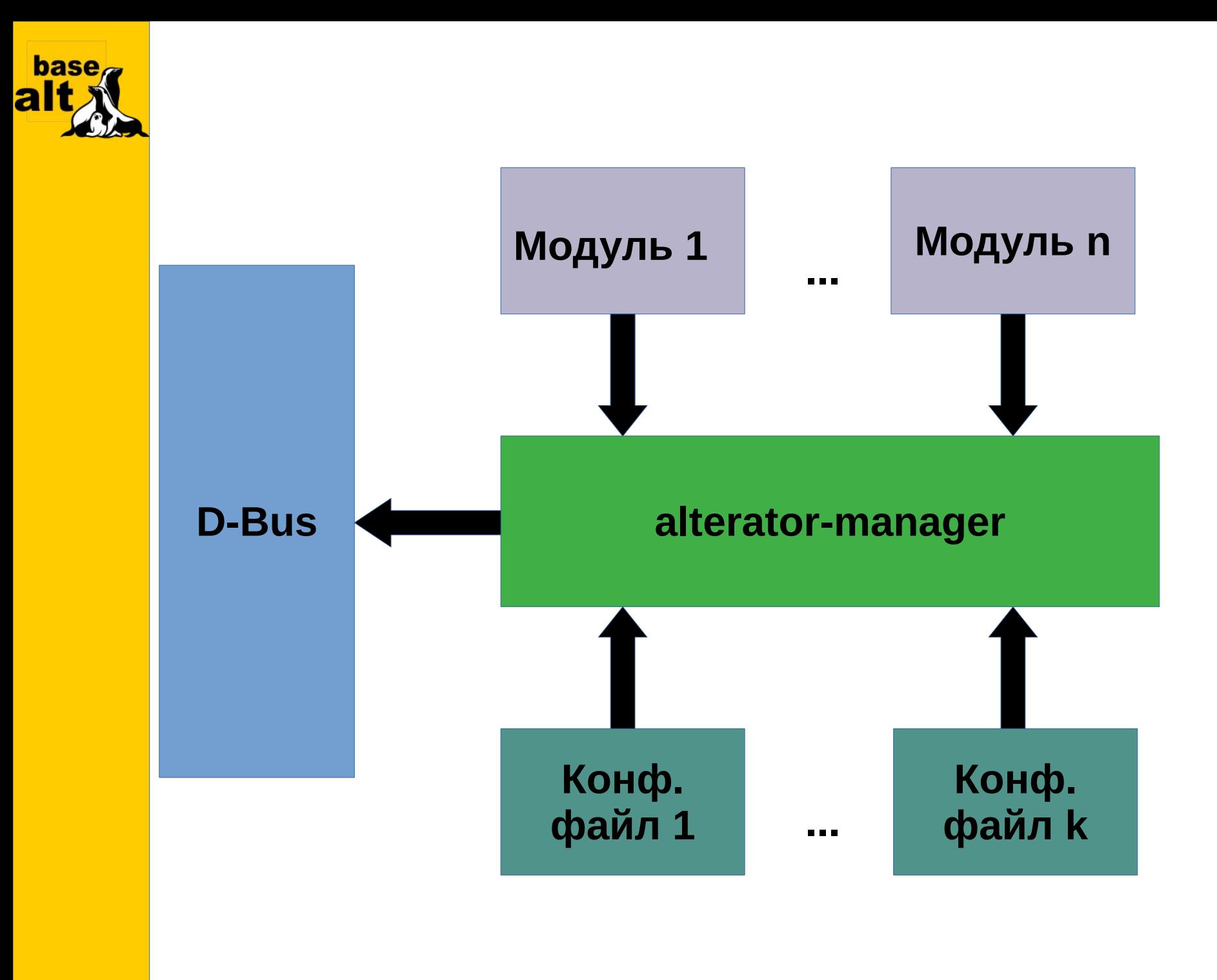

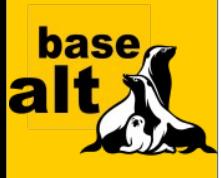

**Сервис может быть запущен в двух режимах:**

**С правами root'а. Имя ru.basealt.alterator регистрируется на системной шине D-Bus.**

**С правами пользователя. Имя ru.basealt.alterator регистрируется на сессионной шине D-Bus.**

**В первом случае расширение конфигурационных файлов .backend, во втором .user.backend.**

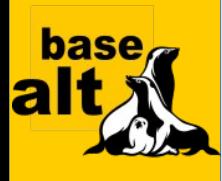

**[Manager] module\_name = executor node\_name = example interface\_name = example thread\_limit = 5**

**[example] execute = ls -al {param} stdout\_strings = enabled stdout\_bytes = enabled stderr\_strings = enabled stdout\_signal\_name = stdout\_signal\_example stderr\_signal\_name = stderr\_signal\_example stdout\_byte\_limit = 200000 stdout\_strings\_limit = 200000 stderr\_strings\_limit = 200000 thread\_limit = 3 action\_id = method-name**

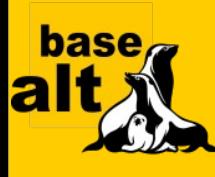

```
[Manager]
module_name = executor
node_name = example
interface name = example
```

```
[hexdump]
execute = hexdump -C {param}
stdout_strings = enabled
stdout_strings_limit = 7000000
thread_limit = 3
action_id = hexdump
```
**[ls] execute = ls -al {param} stdout\_bytes = enabled**

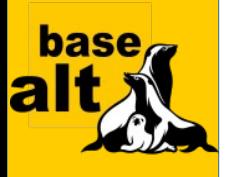

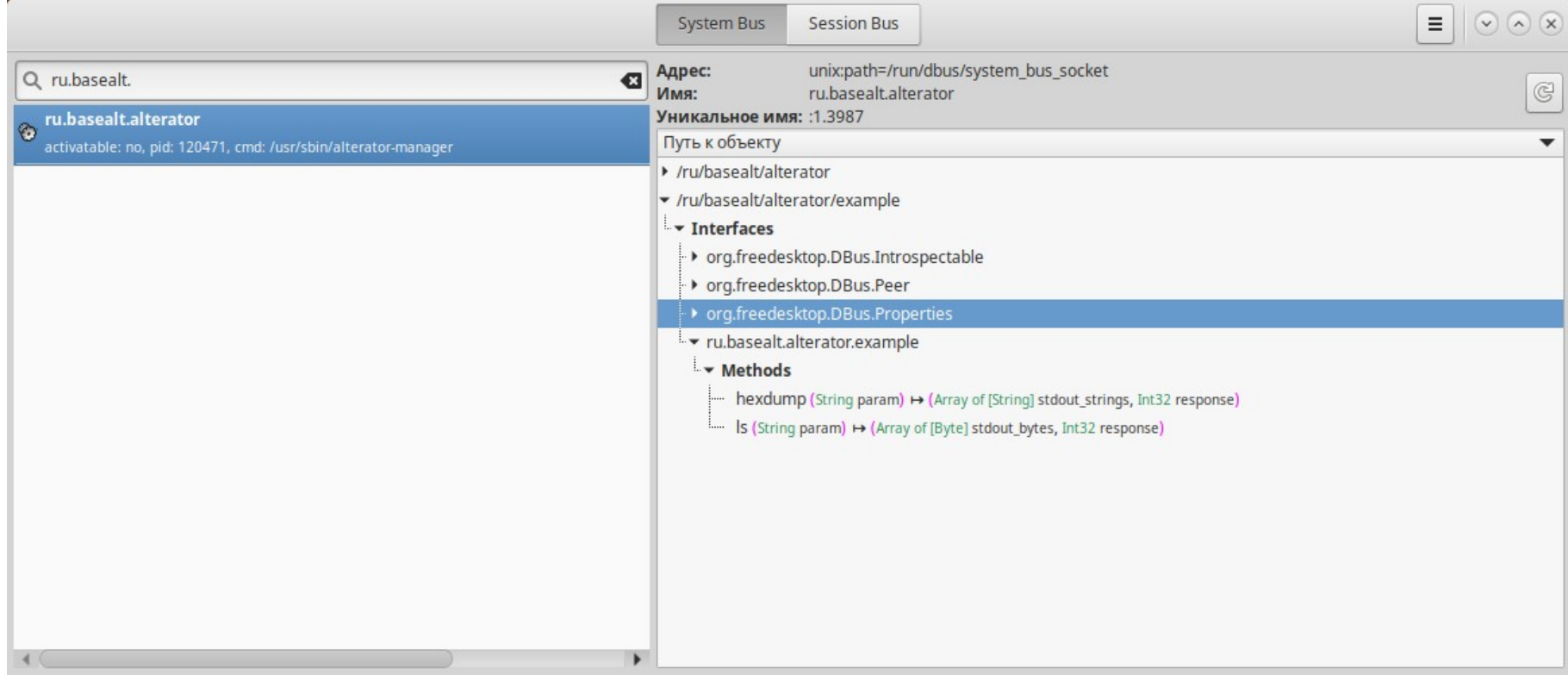

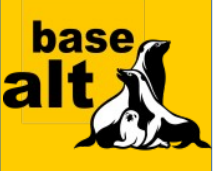

### Выполнить метод D-Bus

FIEIL

Имя метода: Is (String param) → (Array of [Byte] stdout\_bytes, Int32 response) **Bus Name:** ru.basealt.alterator Путь к объекту: /ru/basealt/alterator/example Интерфейс: ru.basealt.alterator.example

#### Ввод метода

'/home/test'

図

#### Вывод метода

(fbyte 0xd0, 0xb8, 0xd1, 0x82, 0xd0, 0xbe, 0xd0, 0xb3, 0xd0, 0xbe, 0x20, 0x33, 0x30, 0x35, 0x36, 0x0a, 0x64, 0x72, 0x77, 0x78, 0x2d, 0x2d, 0x2d, 0x2d, 0x2d, 0x2d, 0x78, 0x20, 0x32, 0x31, 0x20, 0x74, 0x65, 0x73, 0x74, 0x20, 0x74, 0x65, 0x73, 0x74, 0x20, 0x20, 0x20, 0x34, 0x30, 0x39, 0x36, 0x20, 0xd1, 0x81, 0xd0, 0xb5, 0xd0, 0xbd, 0x20, 0x31, 0x39, 0x20, 0x31, 0x36, 0x3a, 0x33, 0x33, 0x20, 0x2e, 0x0a, 0x64, 0x72, 0x77, 0x78, 0x72, 0x2d, 0x78, 0x72, 0x2d, 0x78, 0x20, 0x20, 0x33, 0x20, 0x72, 0x6f, 0x6f, 0x74, 0x20, 0x72, 0x6f, 0x6f, 0x74, 0x20, 0x20, 0x20, 0x34, 0x30, 0x39, 0x36, 0x20, 0xd0, 0xb0, 0xd0, 0xb2, 0xd0, 0xb3, 0x20, 0x31, 0x39, 0x20, 0x20, 0x32, 0x30, 0x32, 0x32, 0x20, 0x2e, 0x2e, 0x0a, 0x2d, 0x72, 0x77, 0x2d, 0x72, 0x2d, 0x2d, 0x72, 0x2d, 0x2d, 0x20, 0x20, 0x31, 0x20, 0x74, 0x65, 0x73, 0x74, 0x20, 0x74, 0x65, 0x73, 0x74, 0x20, 0x20, 0x31, 0x39, 0x36, 0x33, 0x39, 0x20, 0xd0, 0xb4, 0xd0, 0xb5, 0xd0, 0xba, 0x20, 0x32, 0x30, 0x20, 0x20, 0x32, 0x30, 0x32, 0x32, 0x20, 0x30, 0x30, 0x30, 0x30, 0x30, 0x2e, 0x70, 0x6e,

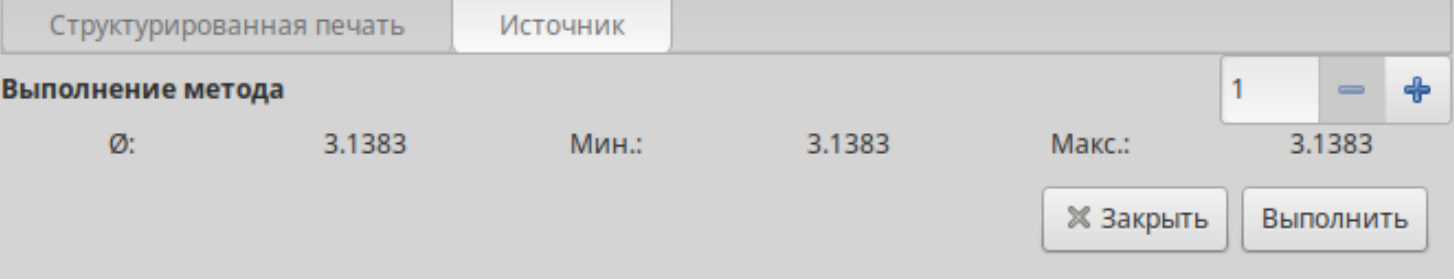

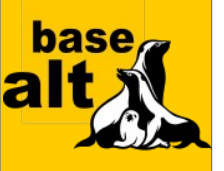

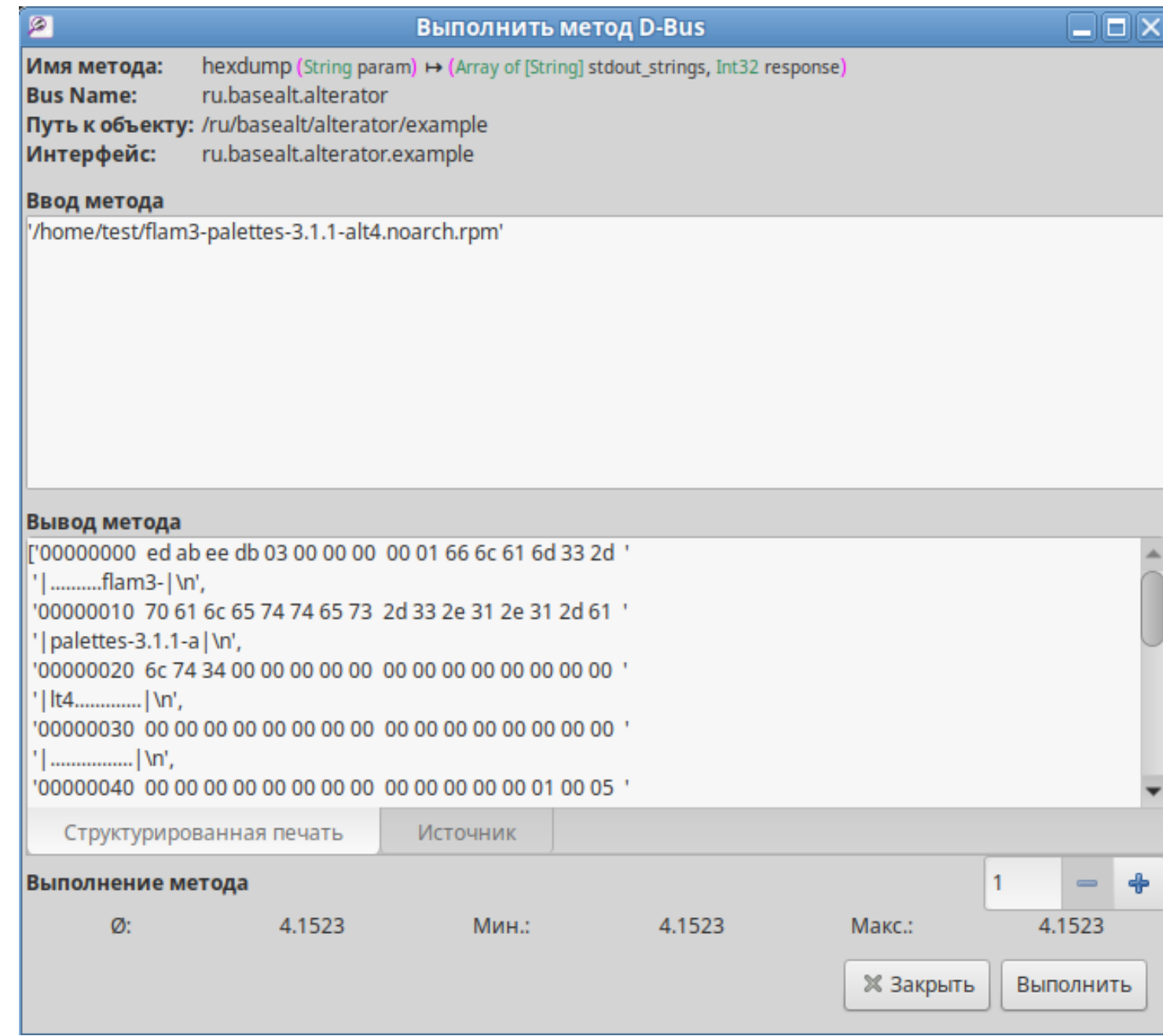

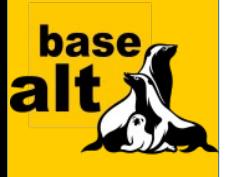

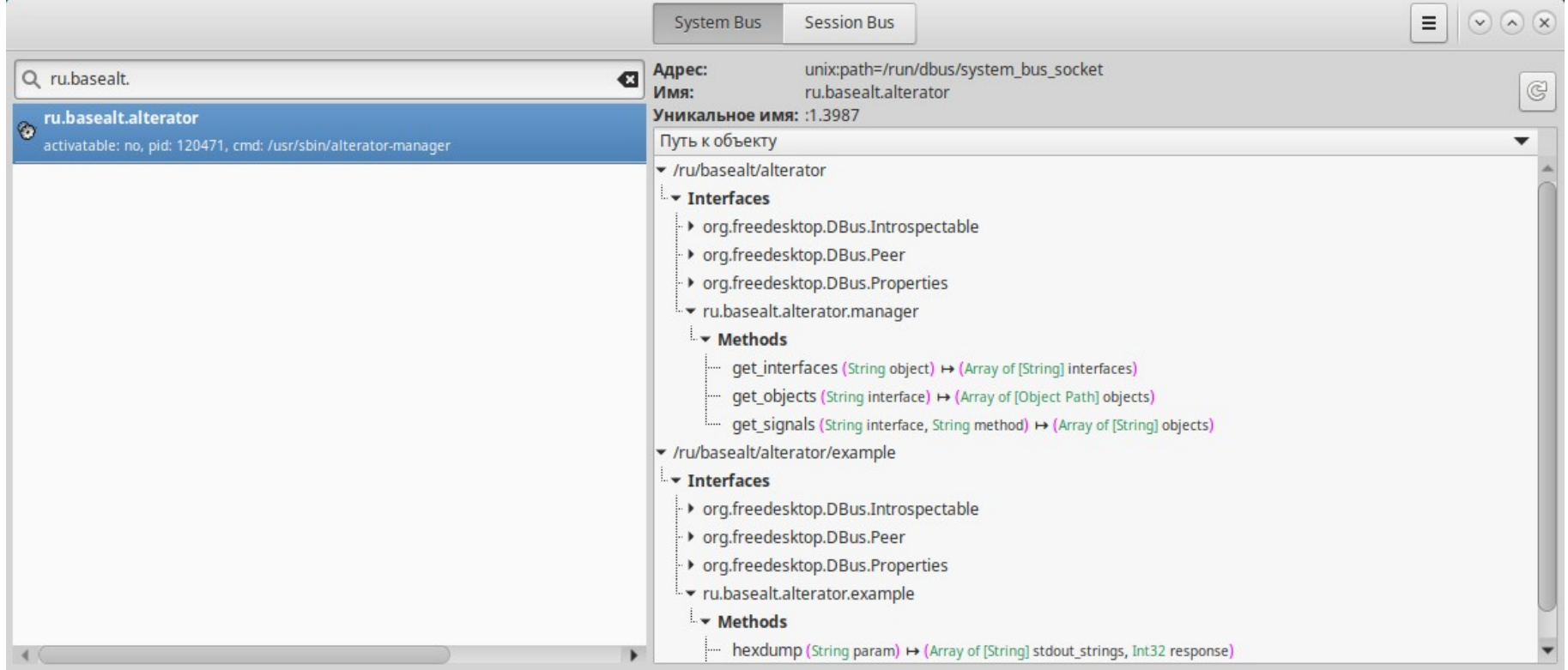

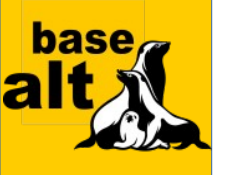

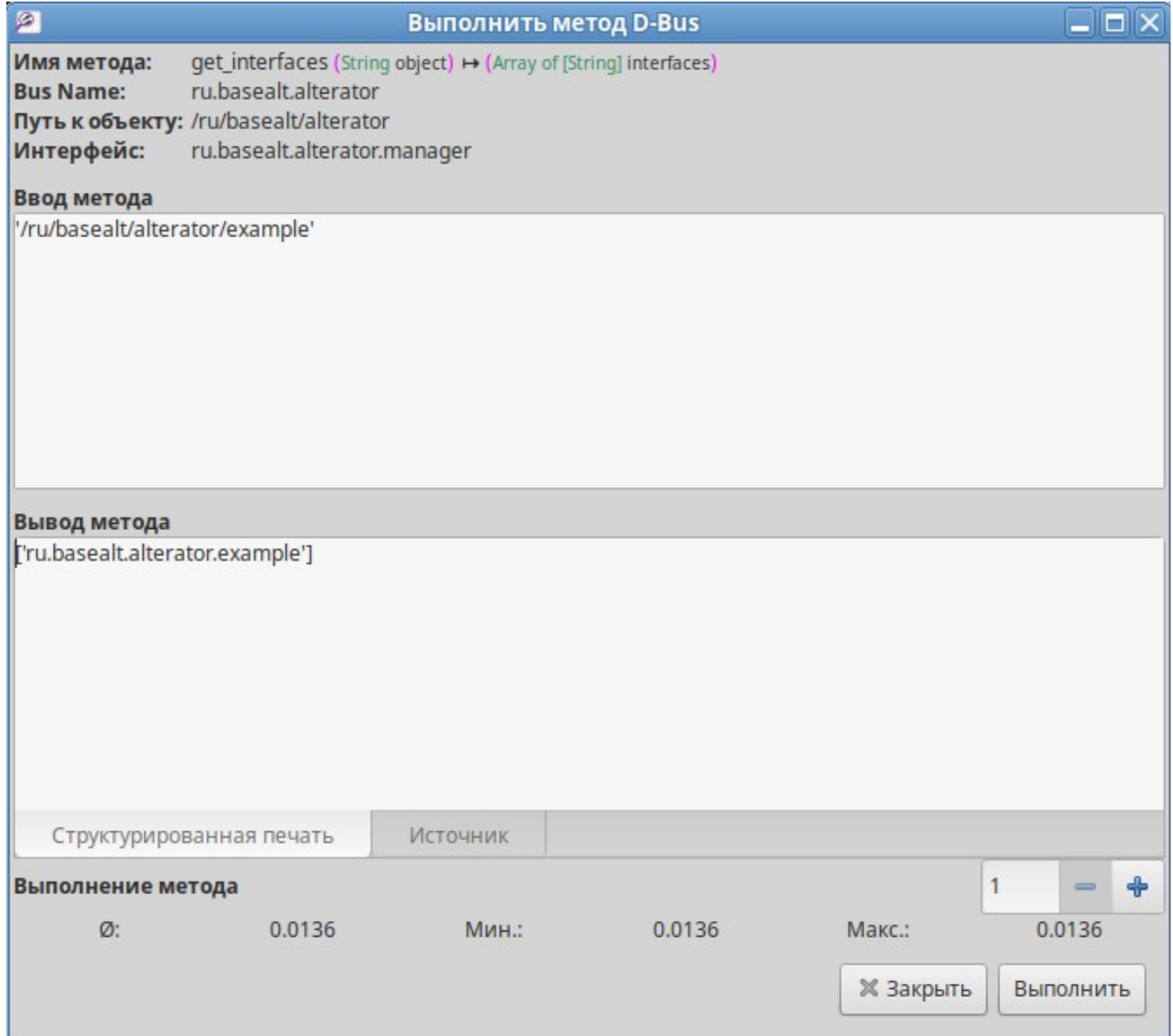

![](_page_10_Picture_0.jpeg)

# **<https://git.altlinux.org/gears/a/alterator-manager.git> <https://git.altlinux.org/gears/a/alterator-module-executor.git>**